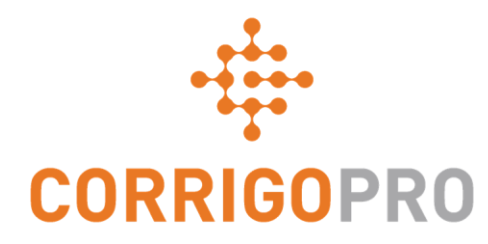

## CorrigoPro v5.3 Release Highlights Americas

# Custom fields sharing

• Introducing functionality allowing to view and edit custom fields shared by your customer.

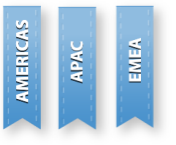

• Populated fields can be viewed in a CruChat and edited in a separate window. **Note: that some fields are editable, others are read-only depending on your customer's configuration**.

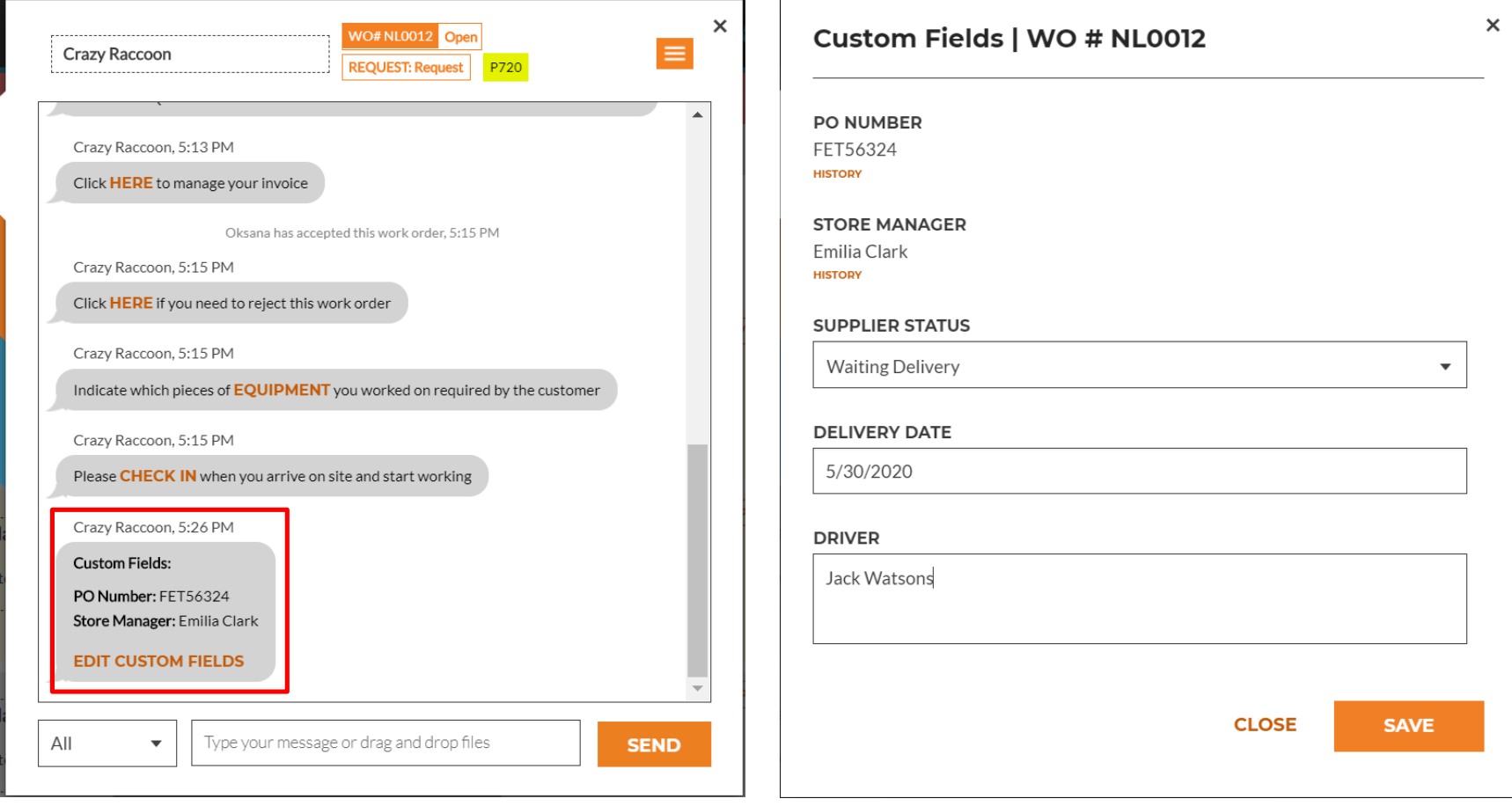

## Custom fields sharing

AMERICAS APAC

EMEA

- History of value changes is available for every shared custom field.
- You can open it using "History" button on the "Edit custom fields" window.

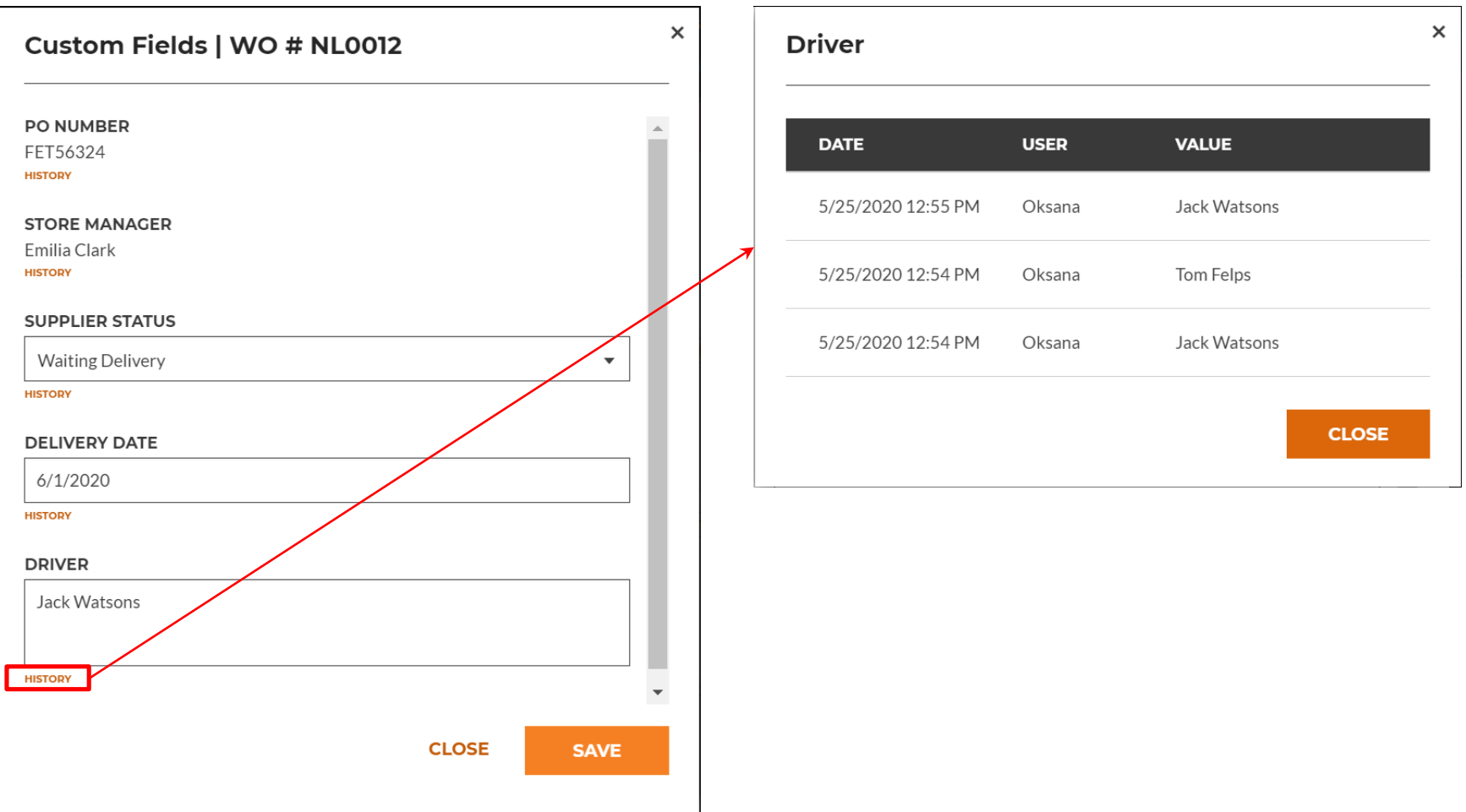

## Custom fields sharing – WO Details

AMERICAS<br>APAC

Populated custom fields are displayed in the WO Details.

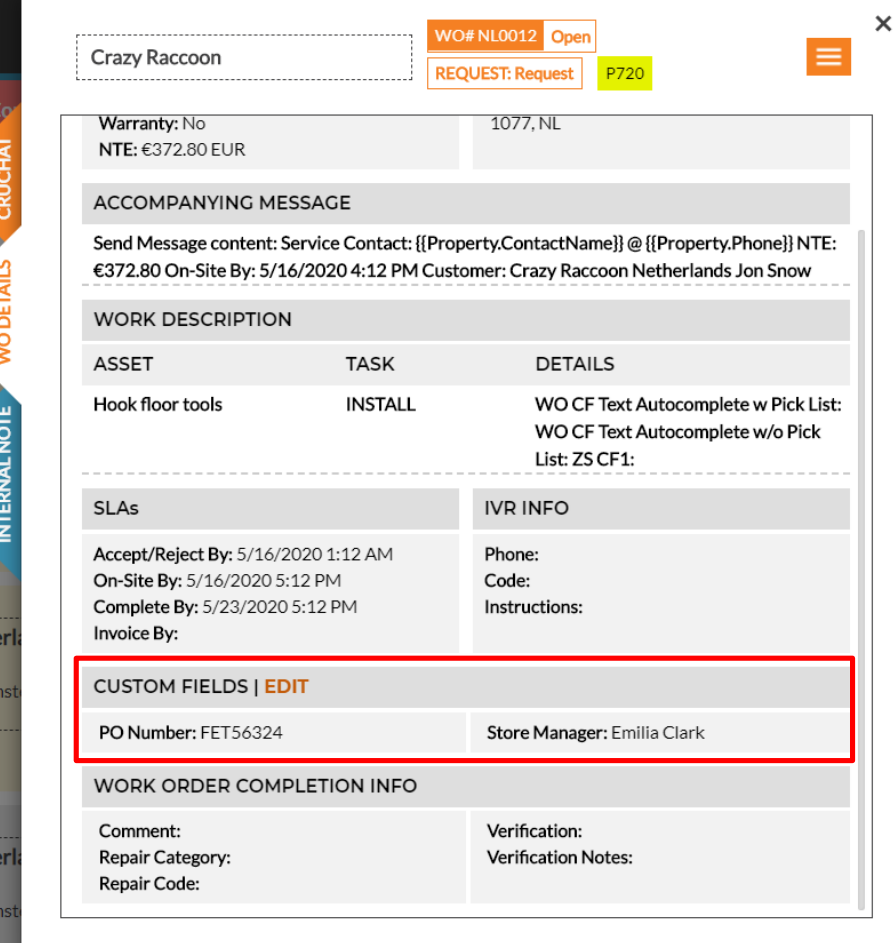

## Custom fields sharing – Mobile App

Сustom field editing is available via CorrigoPro Mobile application as well.

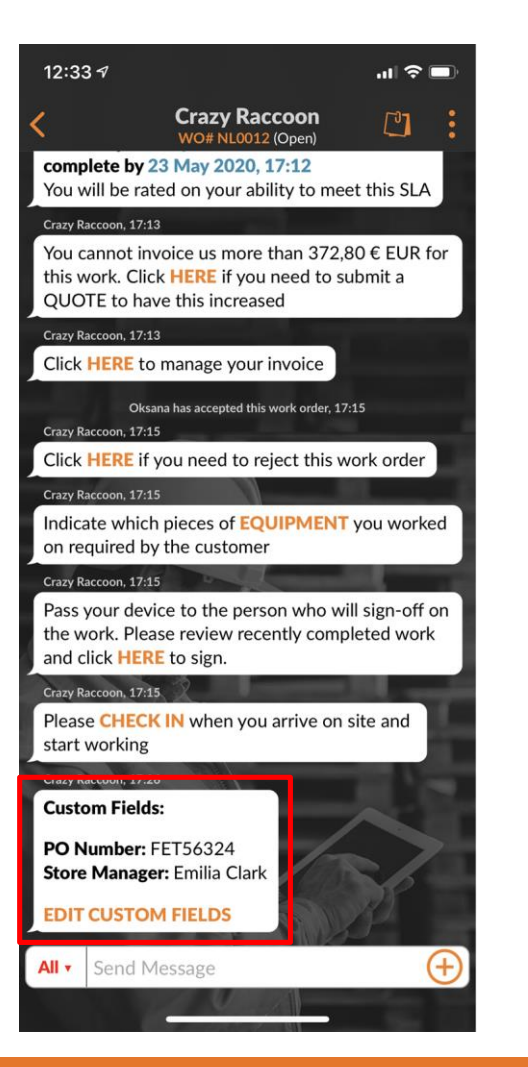

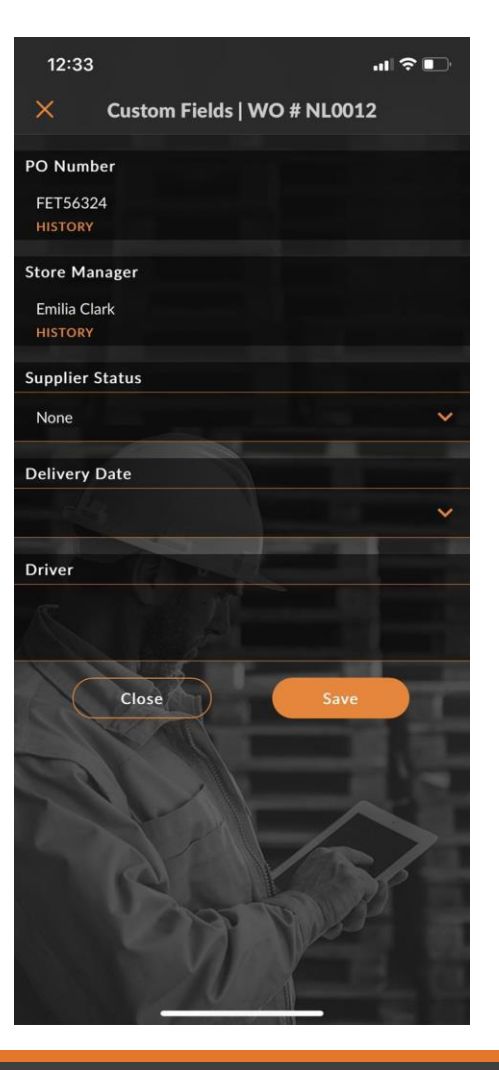

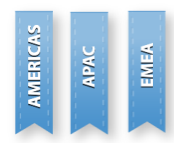

# Custom fields sharing – Other changes

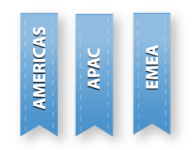

- Populated custom fields are available in WO table view and export to Excel/CSV
- Custom fields are searchable within CorrigoPro
- Custom fields sharing functionality is available also in CorrigoPro Direct

### Auto-generate invoice printout

- Some countries requires invoice printout to be attached to the invoice.
- Corrigo Pro supports such requirement by verifying this on invoice submit.
- Users can now enable the "Auto-generate invoice printout" setting, the system will automatically generate printout of the invoice and attach it during invoice submit if invoice printout attachment is initially missing.

#### **Settings**

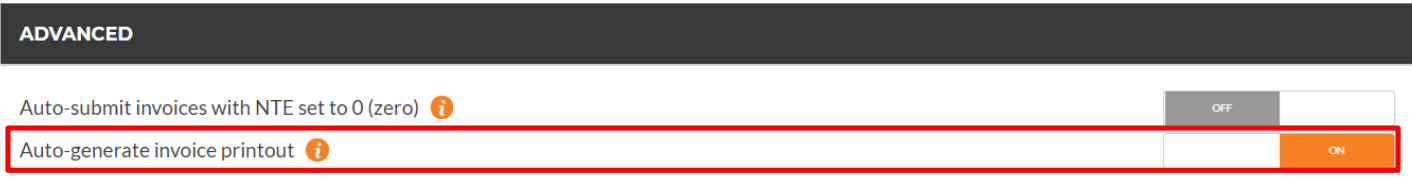

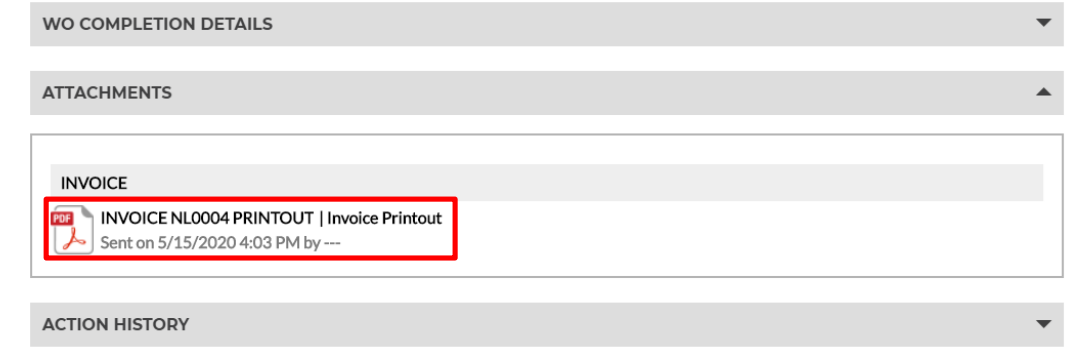

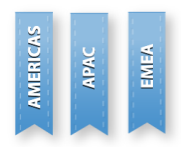

#### Other Changes

- CorrigoPro Mobile added a confirmation popup for check-in/out/pause when app is unable to get reliable geo coordinates
- WO export to CSV and table view are extended with 2 new columns "Invoice By" and "Accepted" dates
- It will now be displayed if a branch is marked as a supplier by a customer. Indicator, displaying this, will be added to below a customer name on the "Our Customers" page
- WO printout is extended with rows, where you can add name of person(s), who accepted and completed WO, date of acceptance and completion date
- Performance improvements and bug fixes